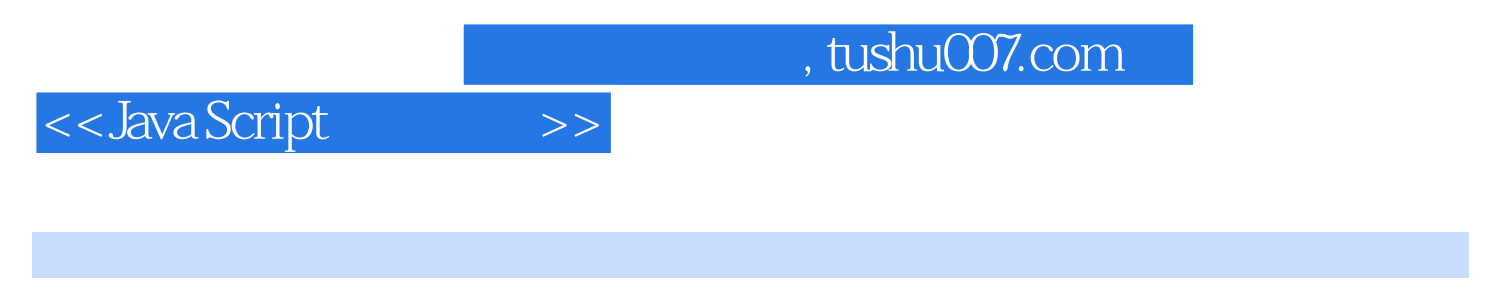

- << Java Script >>
- 13 ISBN 9787302194194
- 10 ISBN 730219419X

出版时间:2009-2

页数:738

extended by PDF and the PDF

http://www.tushu007.com

, tushu007.com

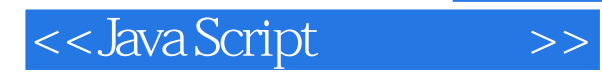

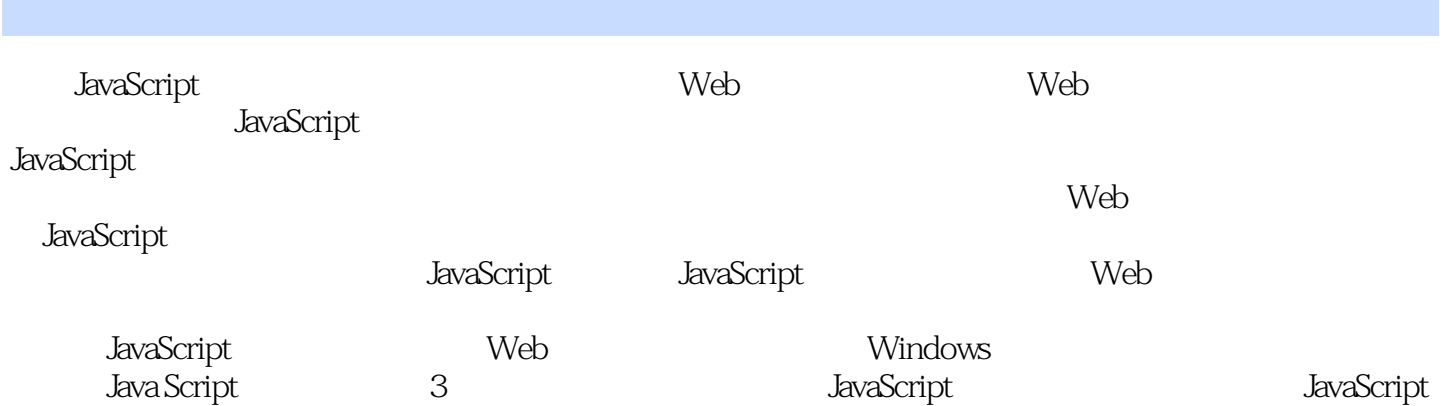

## <<Java Script

## , tushu007.com

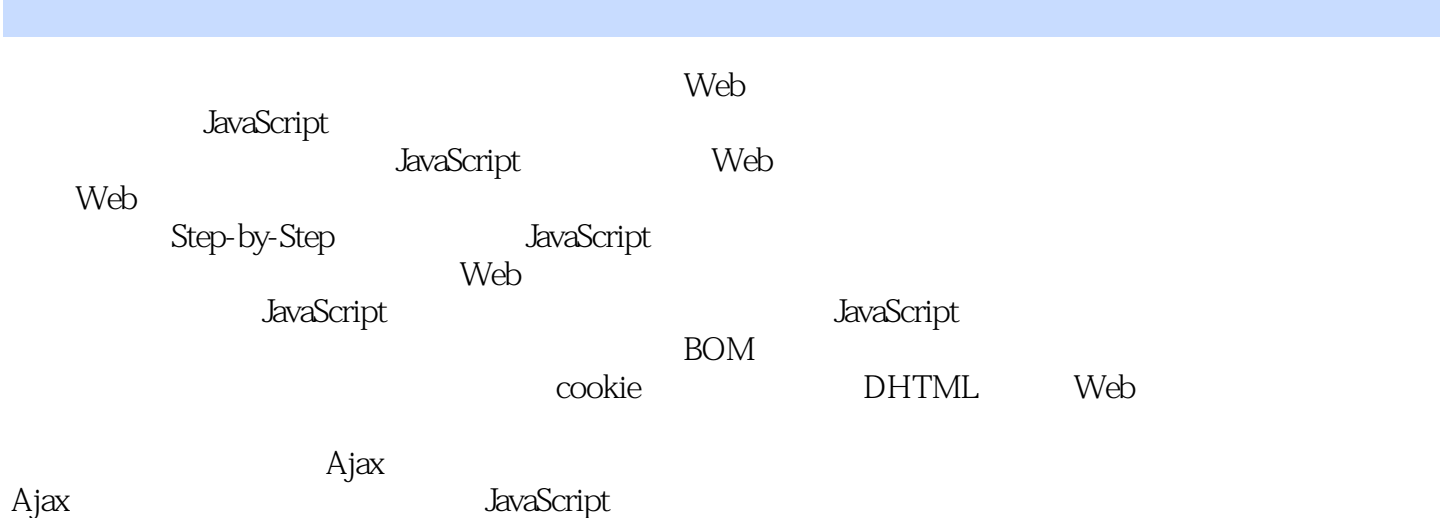

 $W$ eb $W$ 

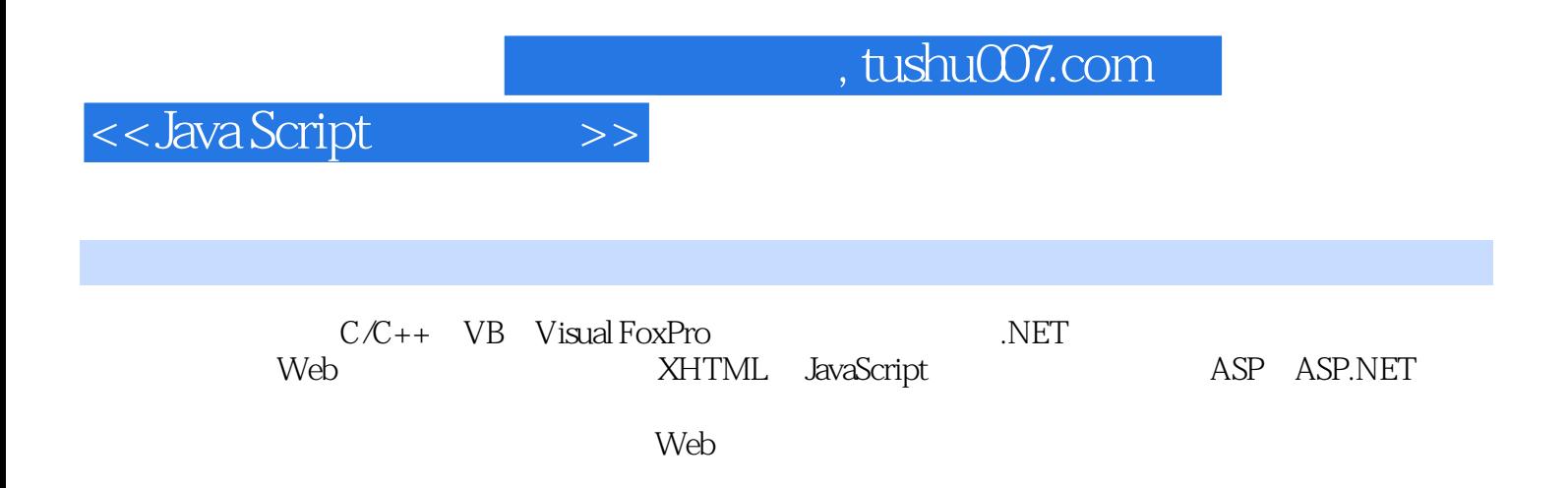

## <<Java Script

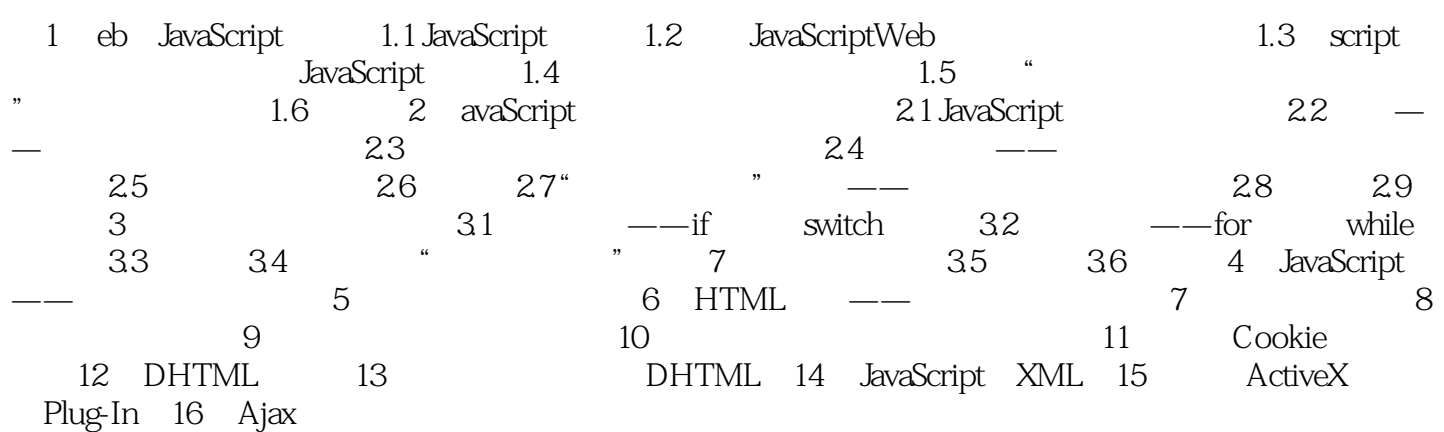

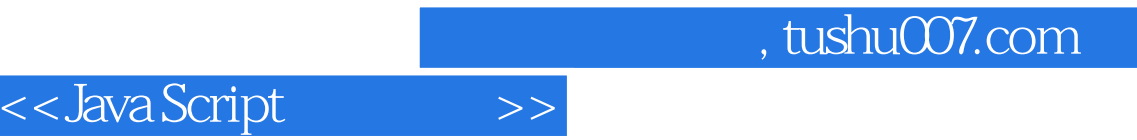

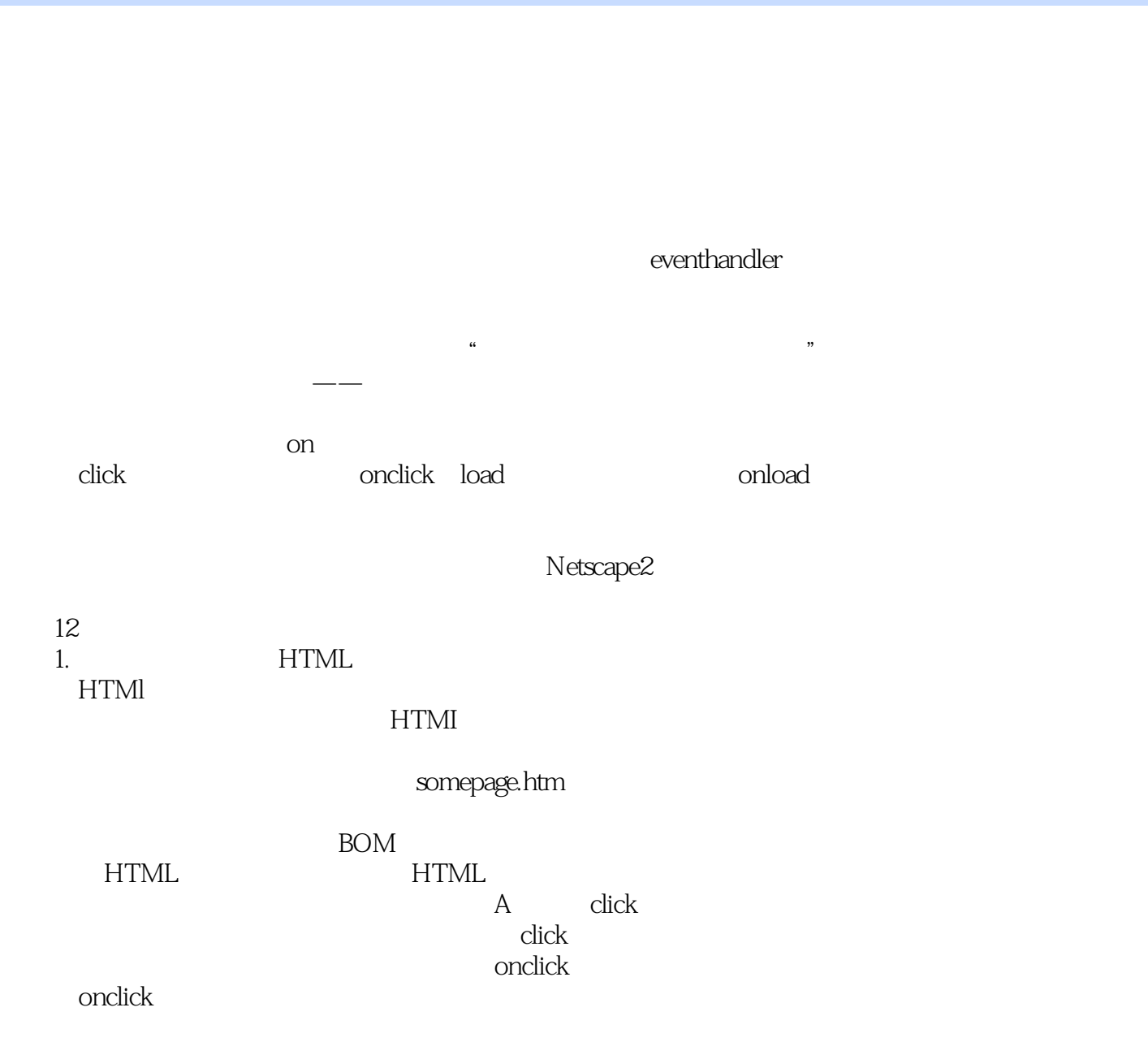

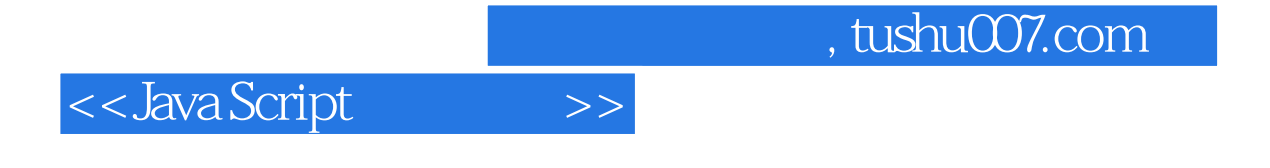

本站所提供下载的PDF图书仅提供预览和简介,请支持正版图书。

更多资源请访问:http://www.tushu007.com